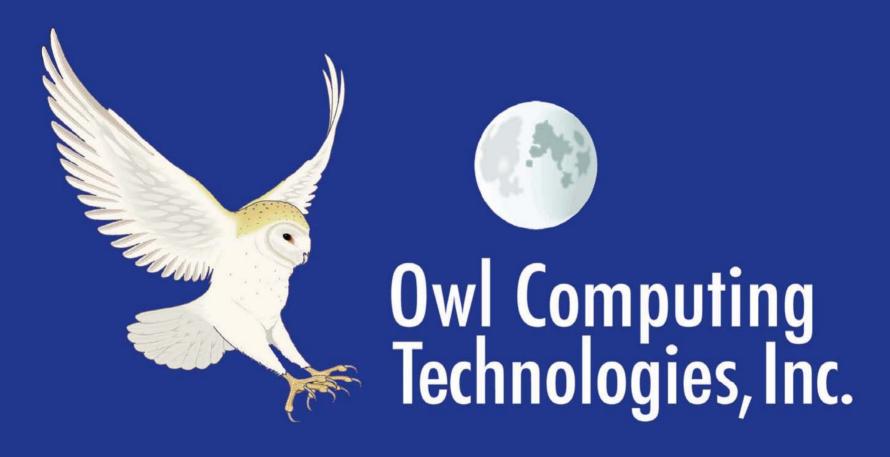

ACSAC 2007 - CWID 2007 Data Diode Case Study

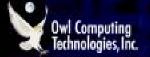

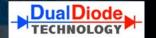

# Coalition Warrior Interoperability Demonstration (CWID) 2007

# Case Studies in Data Diode Application

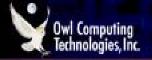

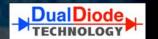

### **Scope of Presentation**

- Coalition Warrior Interoperability Demonstration (CWID)
- Case Study: CWID07 Trial 3.27, "IIMS"
  - Dahlgren Naval Base (Virginia), USA
  - Emergency Response, Command & Control
  - One-way data transfer systems as core service
- Case Study: CWID07 Trial 1.56, "DualDiode"
  - Shirleys Bay (Ottawa), Canada
  - Intelligence Data Fusion, Streaming Video
- Case Study: "Virtual Trial" Enterprise Data Diode Deployment
- Summary

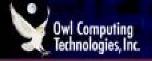

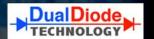

# Coalition Warrior Interoperability Demonstration (CWID) – what is it?

Global international exercise in info sharing

```
Government ←→ Government

Military ←→ Intelligence

Military ←→ Civil Emergency Response
```

Communications technology demonstration with formal assessment

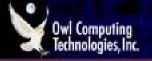

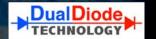

# What happens during CWID Trials?

- Simulated natural disasters
  - Earthquake, hurricane, disease pandemic
- Simulated man-made disasters
  - War, terrorism, environmental disaster
- Information flows between networks

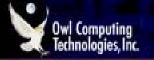

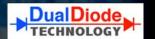

# Who participates in CWID?

- Governments
  - US, Canada, UK, Australia, NZ, NATO
- Military, Intel, Civil Protection Agencies
- Commercial Defense Contractors (Cross Domain Solution Providers)

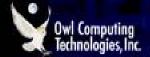

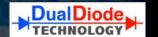

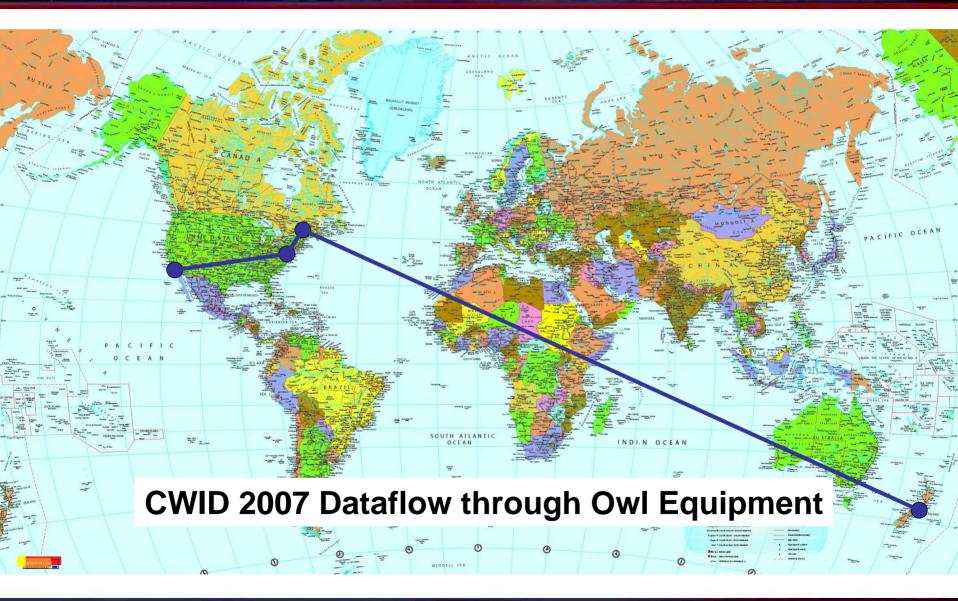

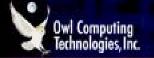

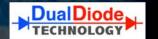

#### **CWID 2007 Timeline**

- Initial Planning Conference 13-17 Nov, 2006
- Mid Planning Conference 19 Jan 2 Feb, 2007
- Final Planning Conference, 26-30 Mar, 2007
- Training for Role Players 4-8 Jun, 2007
- Execution 11-21 Jun, 2007

contact 203-894-9342

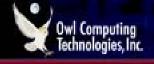

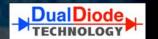

# CWID 2007 Trial 3.27, IIMS, Dahlgren VA Integrated Information Management System

- Enhance preparedness for natural or man-made threats to homeland security.
- Early detection of threat or attack
  - biological, chemical, radiological
- Coordinate response to emergency or attack
  - local, state, federal organizations
- Sponsor: USAF, developer: US Army

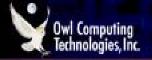

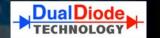

**Sensor array monitors** atmospheric environment of **Major** metro area in Metropolitan real-time Area

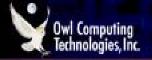

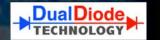

Sensor array provides early warning of toxic event **Major** Metropolitan **First Sensor Alert** Area **Toxic Explosion** 

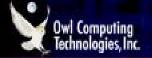

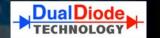

Sensor array provides event status in real-time **Major** Metropolitan Area **Advancing Toxic Plume Toxic Explosion** 

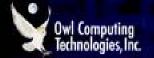

#### CWID 2007 Trial 3.27 – IIMS Architecture Details

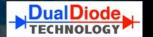

#### 3. INTEGRATED OPERATIONS •

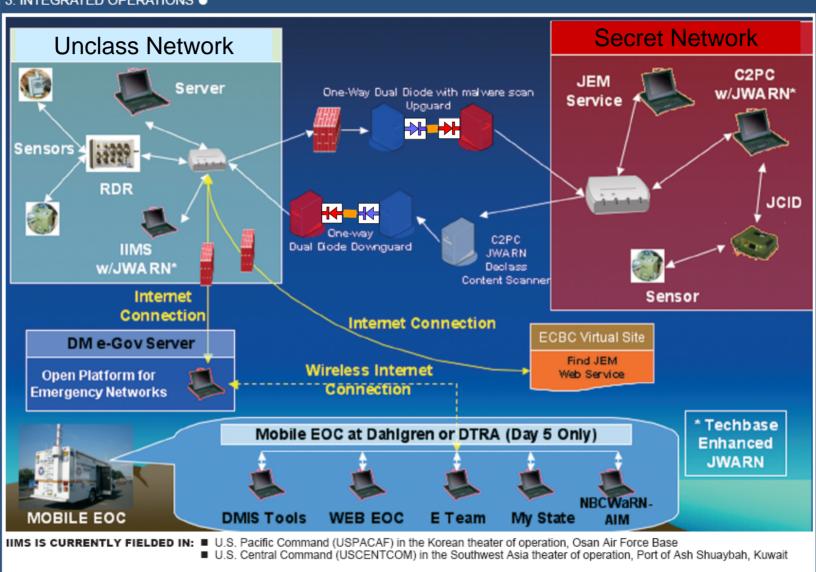

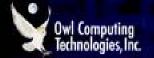

#### **CWID 2007 Trial 3.27 – IIMS Architecture Details**

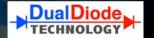

#### 3. INTEGRATED OPERATIONS •

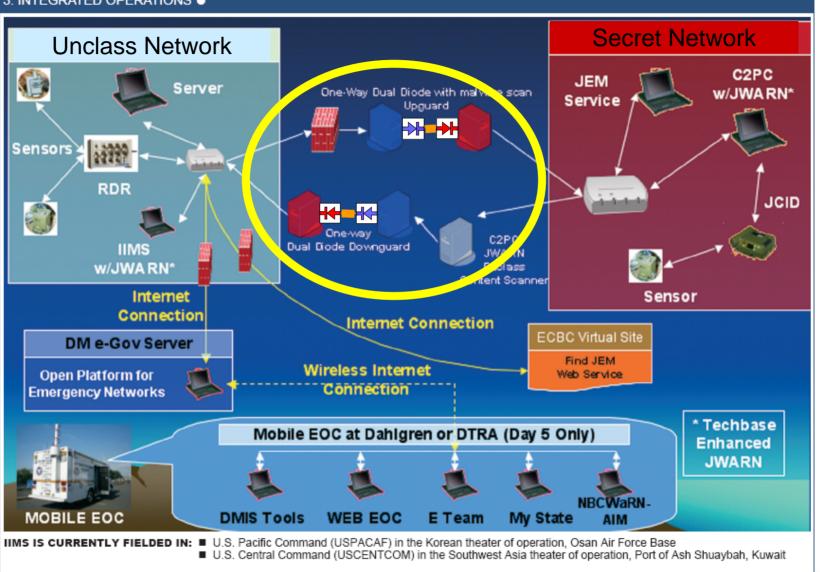

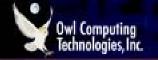

#### **CWID Trial 3.27 IIMS, Simplified**

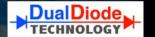

#### Multi-Network Architecture includes Unclassified and Secret Networks, and Cross Domain Solutions

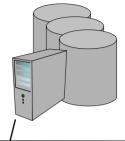

Secret Network: Surveillance, Analysis, Command, Control

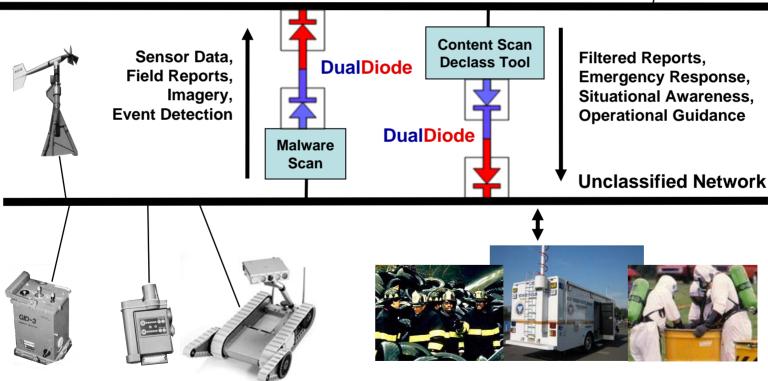

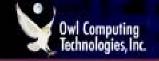

#### **CWID Trial 3.27 IIMS, Simplified**

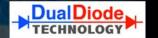

#### **Optional Military Surveillance Adds to Operational Picture**

Secret Network: Surveillance, Analysis, Command, Control

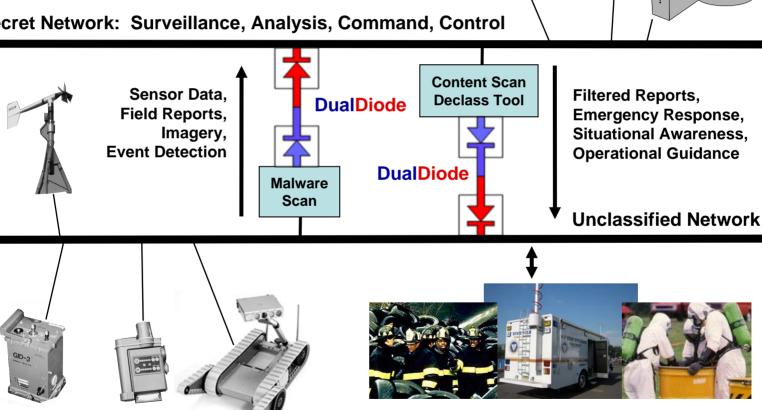

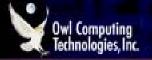

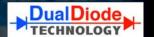

- IIMS exchanges alerts with a civilian mobile Emergency Operation Center (EOC).
- EOC shares alerts with Federal, State, Local agencies through Open Platform Emergency Networks (OPEN).
- The EOC is provided by Rapid Response Institute of Monmouth University. The EOC also known as Joint Mobile Command and Training Center.

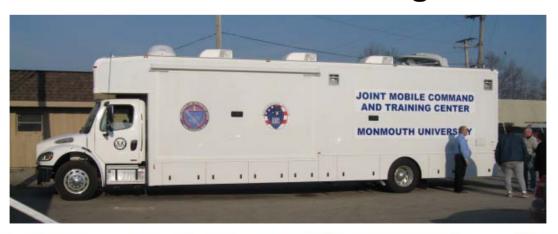

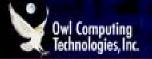

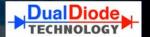

# **Emergency Operation Center (EOC) info processing focuses on Geospatial situational awareness.**

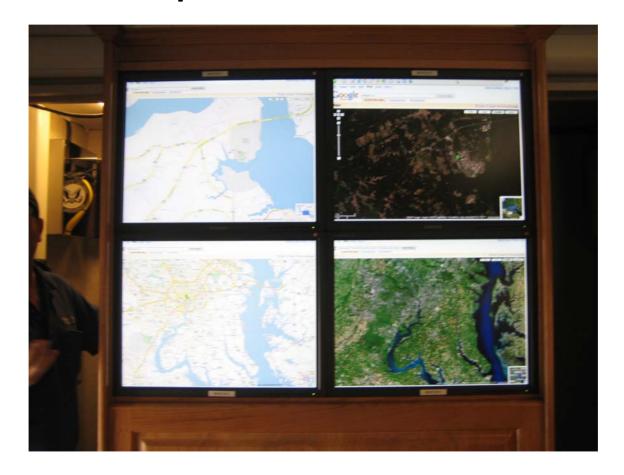

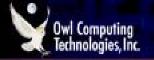

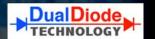

### **CWID Trial 3.27 IIMS - General Description**

- Accumulate sensor data on low security networks.
- One-way Transfer data from low to high security networks for analysis, event detection.
- military surveillance data on secure network enhances situational awareness.
- One-way Transfer alerts, reports, directives from secure network to civilian networks for joint response.

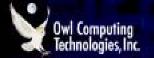

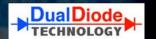

#### Data Diode as Core Service

- Data flow is separated into two one-way transfer paths subject to different security protocols.
- Data flow from Unclass to Secret (low to high) requires malware scan before transfer.

http://www.owlcti.com

 Data flow from Secret to Unclass (high to low) requires human-review, content scan before transfer.

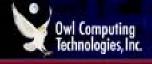

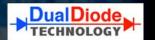

## Why hardware-enforced one-way transfer?

- cannot be probed or hacked with software
- rigorous protocol break across domains
- From low to high, data transfer policy compliant with established data security models
- From high to low, data transfer always initiated (pushed) from trusted source.

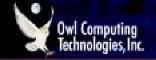

#### **DualDiode Specifics**

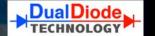

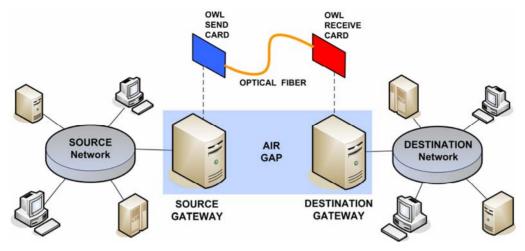

Send and Receive Owl Cards installed in host computer platforms...

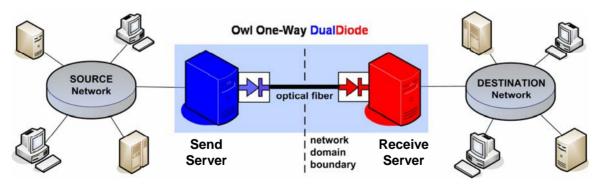

... Create Send and Receive gateways for their respective networks.

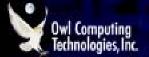

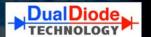

#### What makes a One-Way Cross-Domain Solution

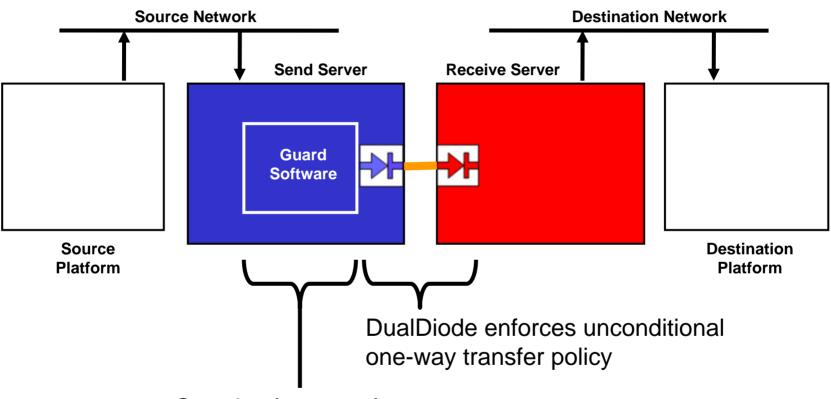

Guard software enforces conditional forward data transfer policy

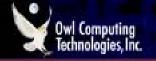

#### **CWID Trial 3.27 IIMS, Simplified**

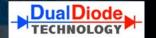

#### Multi-Network Architecture includes Unclassified and Secret Networks, and Cross Domain Solutions

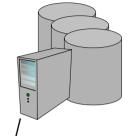

Secret Network: Surveillance, Analysis, Command, Control

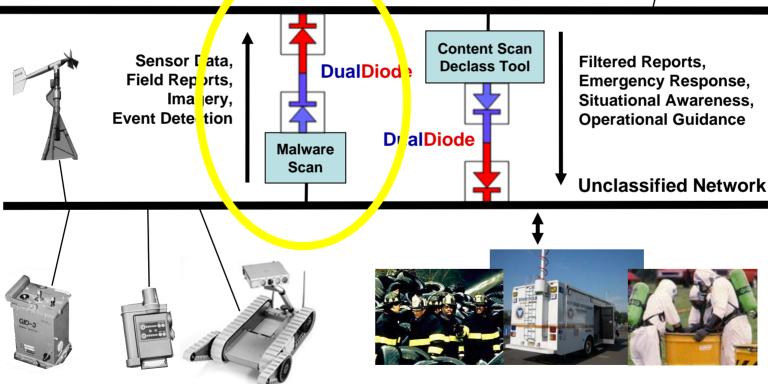

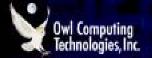

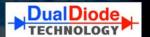

#### Low to High "Upguard" Cross-Domain Solution

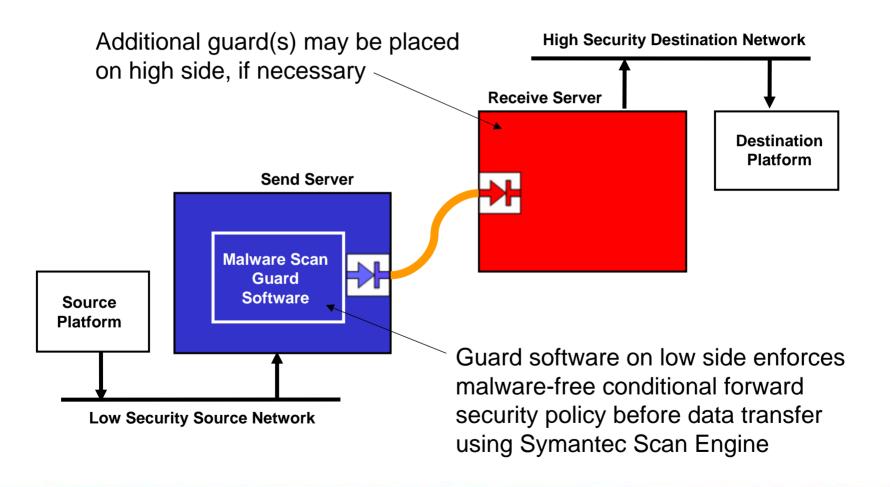

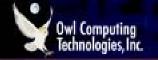

#### **CWID Trial 3.27 IIMS, Simplified**

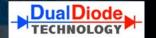

#### Multi-Network Architecture includes Unclassified and Secret Networks, and Cross Domain Solutions

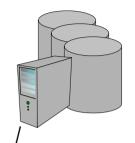

Secret Network: Surveillance, Analysis, Command, Control

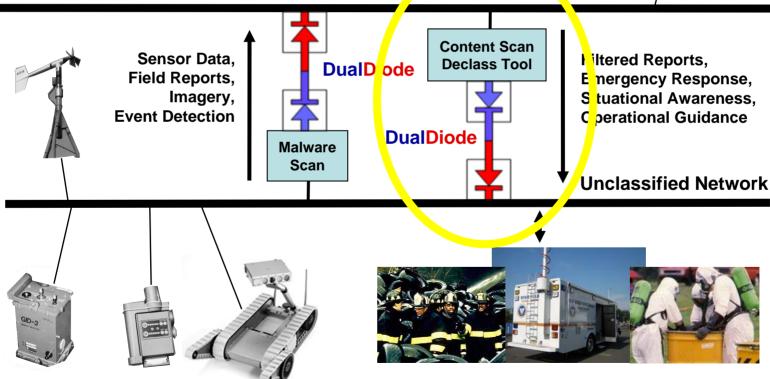

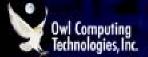

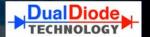

#### High to Low "Downguard" Cross-Domain Solution

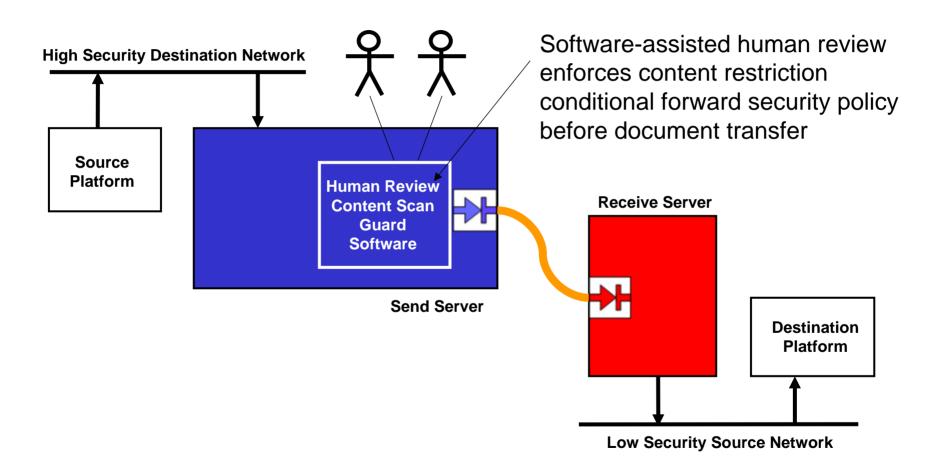

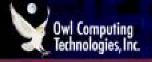

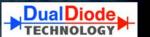

#### **Downguard Data Review Process Flowchart**

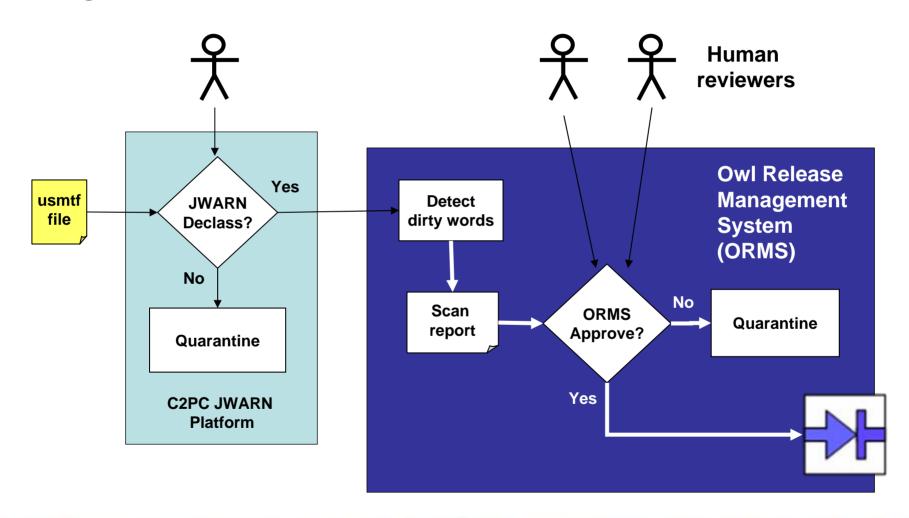

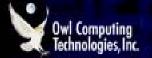

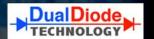

### Case Study 1 Summary:

- Upguard Data Diode file xfer
  - malware scan
- Downguard Data Diode text file xfer
  - "dirty word" content scan
  - multi human review

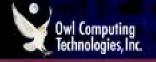

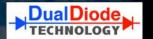

#### CWID 2007 Trial 1.56 "DualDiode", Shirleys Bay, Canada

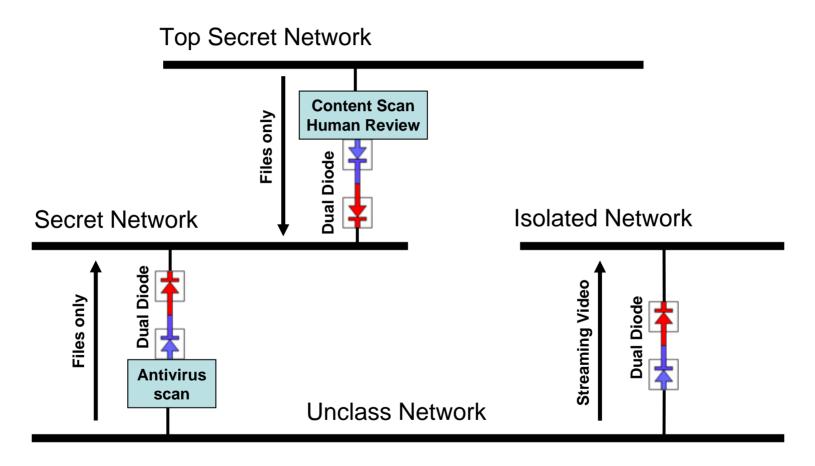

#### **Data Fusion & Streaming Video**

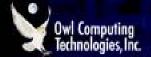

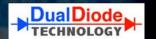

#### **Trial 1.56 Data Fusion Demonstration**

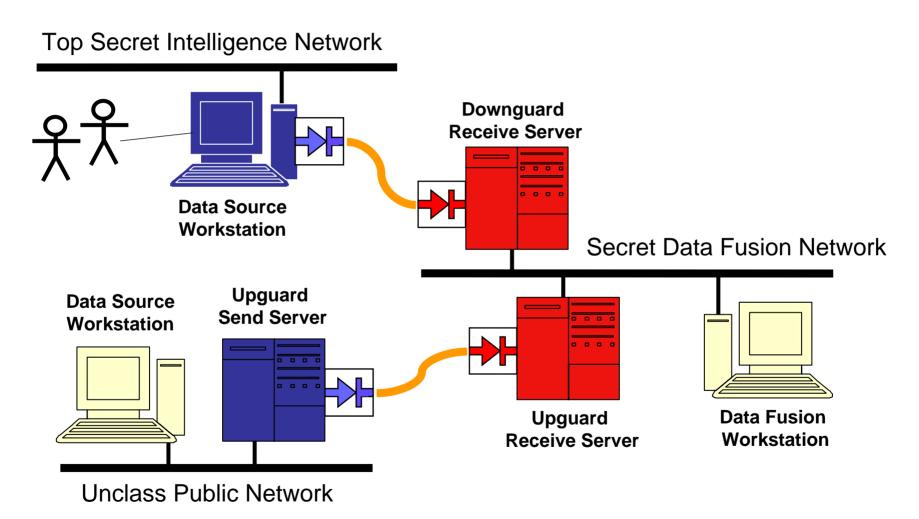

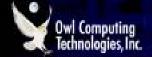

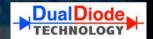

#### **Trial 1.56 Data Fusion Demonstration**

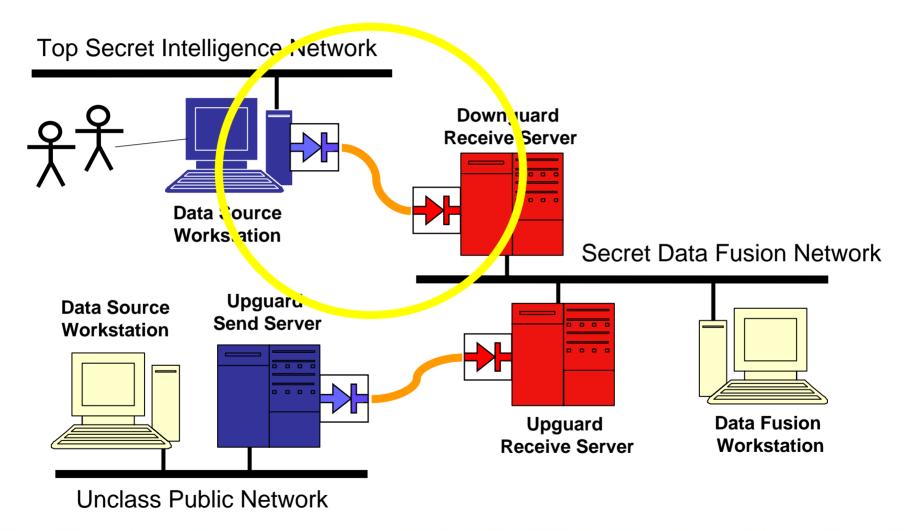

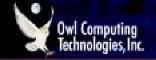

#### **Owl Release Management System (ORMS)**

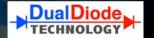

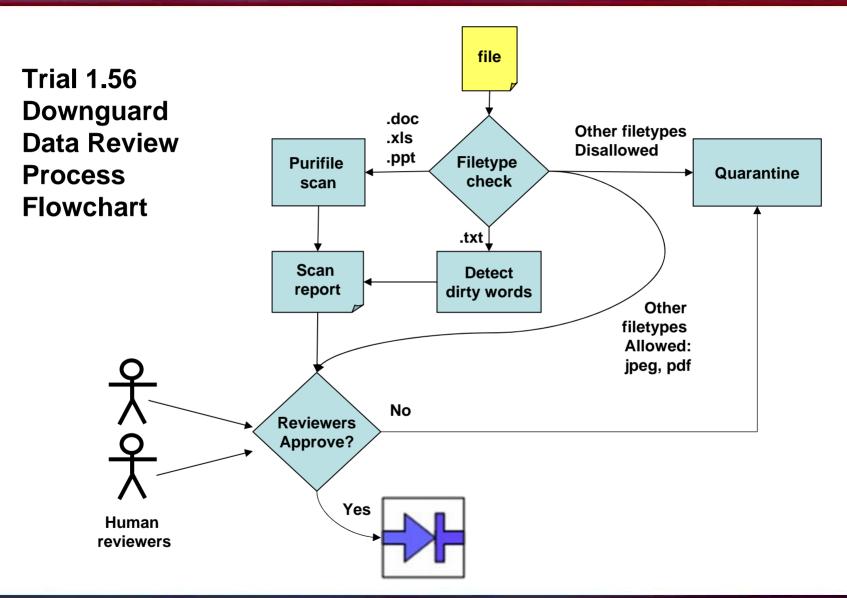

#### Trial 1.56 – Downguard Features

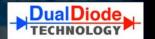

# Owl Release Management System (ORMS) Features Multiple-human Review and Purifile<sup>TM</sup> Content Scanning:

- Deep Content Scanning of Microsoft Office Filetypes .doc, .xls, .ppt
- Scan results rendered in human-readable report
- Detects improperly embedded info content not obvious to human reviewer. Examples include:
  - White text on white background
  - Image or text shrunk to line or point

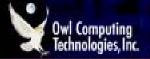

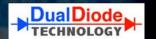

#### **Trial 1.56 Data Fusion Throughput**

Top Secret Intelligence Network

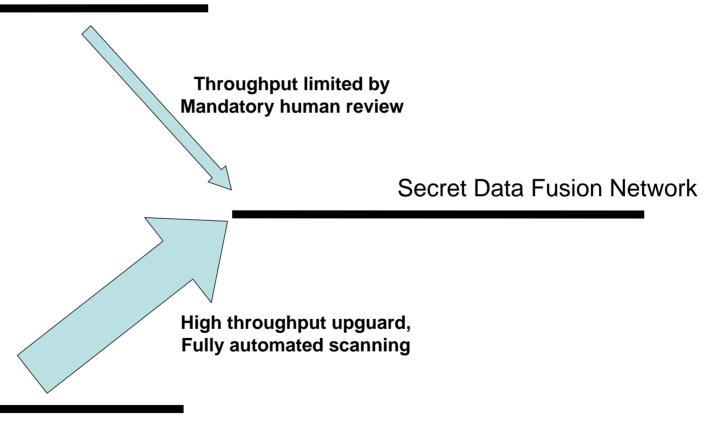

**Unclass Public Network** 

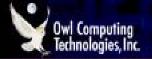

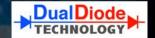

#### **Trial 1.56 Streaming Video Demonstration Local Source**

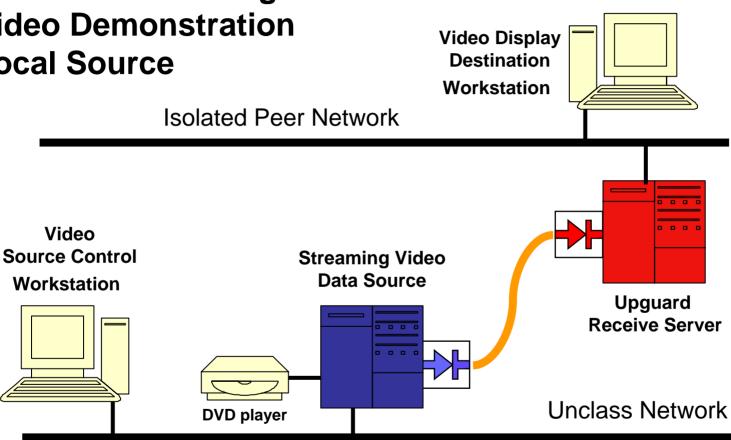

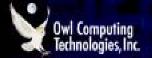

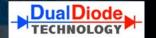

# Trial 1.56 Streaming Video Demonstration Remote Source

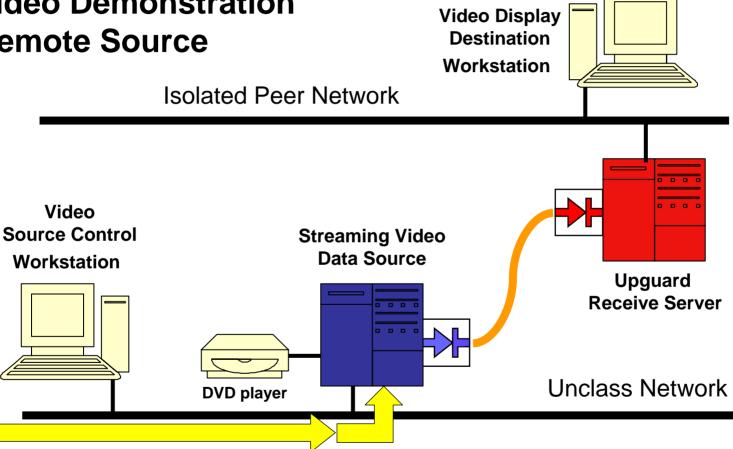

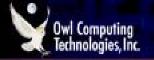

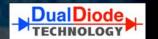

## Case Study 2 Summary:

- Upguard Data Diode file xfer
  - malware scan
- Downguard Data Diode document xfer
  - deep content scan
  - multi human review
- Peer-to-peer streaming video
  - multiple concurrent streams

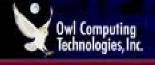

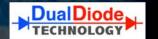

# **CWID Trial 1.56 includes three "virtual" trials** that use Data Diode as an enterprise service:

## Geolap (Shirleys Bay, Canada)

- Large GIS image files
- populated GIS directory structures

### **New Zealand**

- Low bandwidth TCP file transfers (no FTP)

## SPAWAR (US Navy, San Diego, CA)

- integration with Sharepoint web services

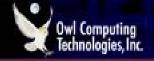

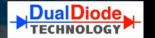

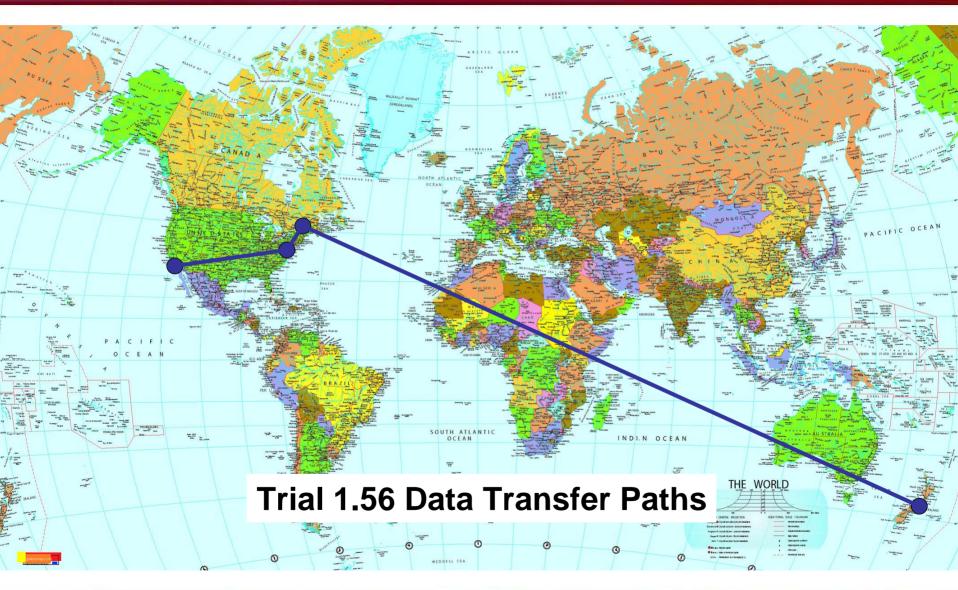

http://www.owlcti.com

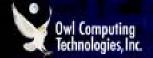

### **CWID Trial 1.56 Virtual Players, All**

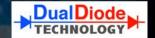

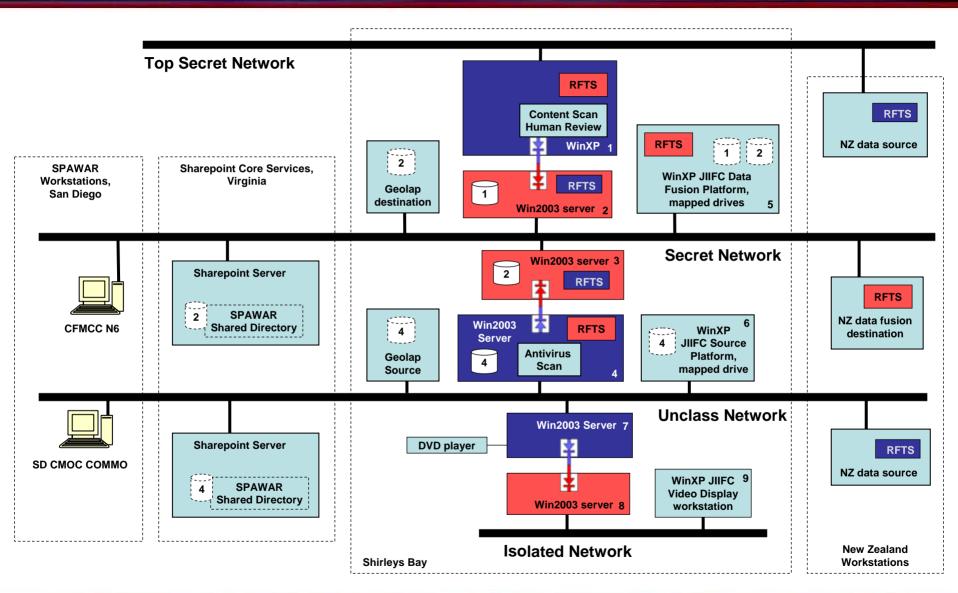

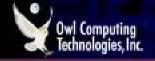

### **CWID Trial 1.56 Enterprise Deployment**

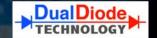

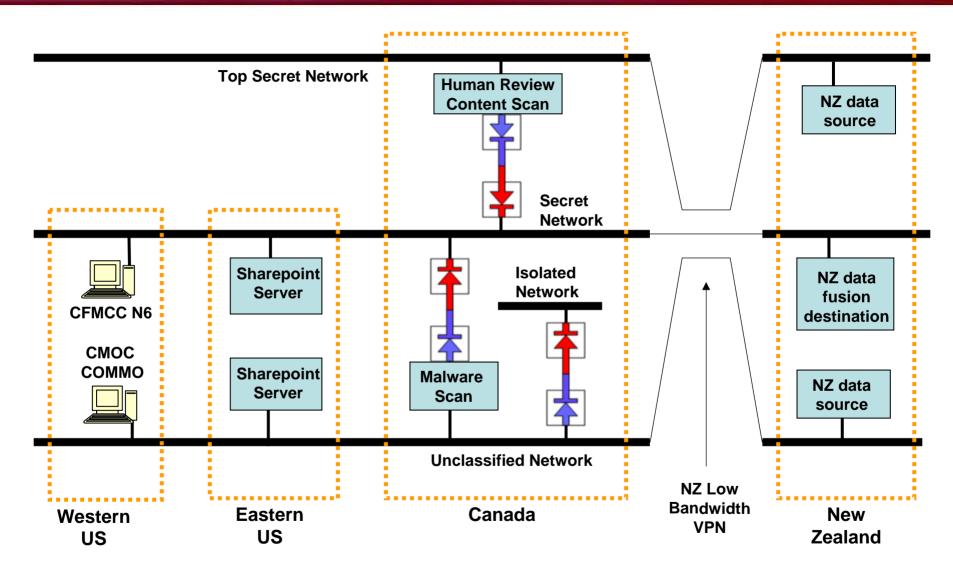

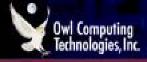

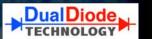

#### **New Zealand Connectivity via TCP File Transfer – no FTP services**

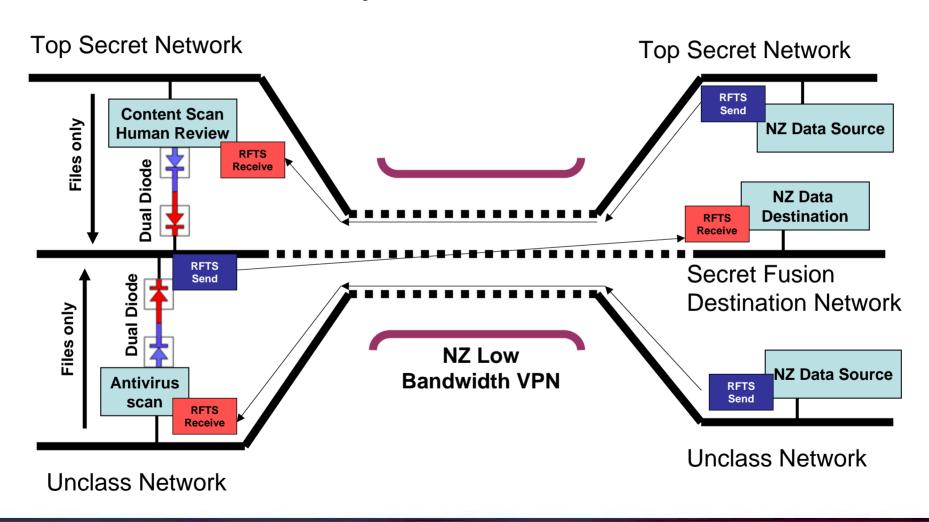

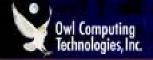

### Virtual Trial 1.56, SPAWAR Detail

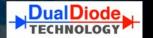

#### SPAWAR Role Player access to DualDiode via Sharepoint Web Portal

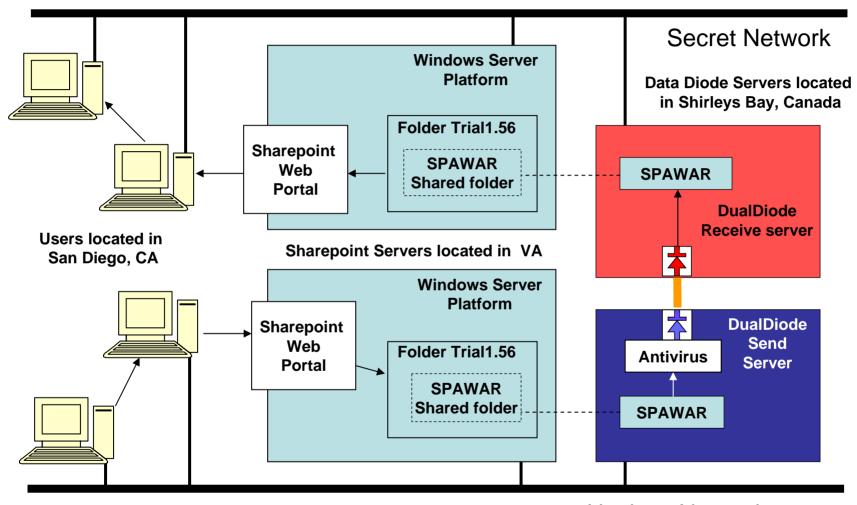

**Unclass Network** 

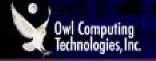

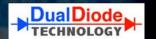

## Case Study 3 Summary:

- Enterprise Cross Domain Xfer Service
- Upguard file xfer
  - malware scan
  - TCP file xfer service (RFTS, no FTP)
  - Sharepoint web server GUI
- Downguard file xfer
  - content scan
  - multi human review

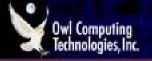

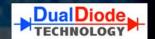

# CWID 2007 Results - Proven Success!

- Data Diode Cross Domain Connectivity
- Large files and directory structures
- 13 parallel MPEG video streams
- Low bandwidth VPN operation
- Sharepoint integration
- Easy to use
- 100% transfer success

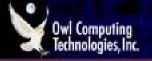

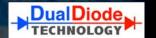

## **Summary**

Three CWID 2007 case studies were presented:

- 1. Trial 3.27 IIMS Sensors, Command, Control
- 2. Trial 1.56 DualDiode Data Fusion, Video Stream
- 3. Enterprise Scale Data Diode Deployment

### **Conclusions**

- Data Diodes provide reliable real-time connectivity while maintaining high levels of network security.
- Data Diode capability may be scaled upward to provide Enterprise-Scale Cross Domain Solutions

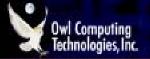

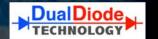

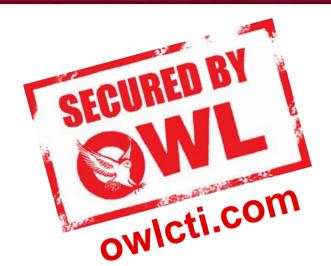

## Thank You!

## **Any Questions?**

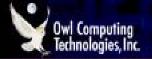

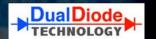

## **Special Notes on Cross Domain Solutions**

- Unified Cross Domain Management Office (UCDMO) sets Cross-Domain security policies across DNI, DoD
- New data sharing paradigms based on Risk Management rather than data confidentiality
- UCDMO maintains a "baseline" list of approved Cross Domain Solutions
- The UCDMO baseline list includes TSABI-OWT, a Data Diode Cross Domain Solution

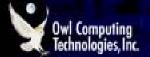

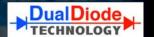

### **TSABI-OWT Product Graphic**

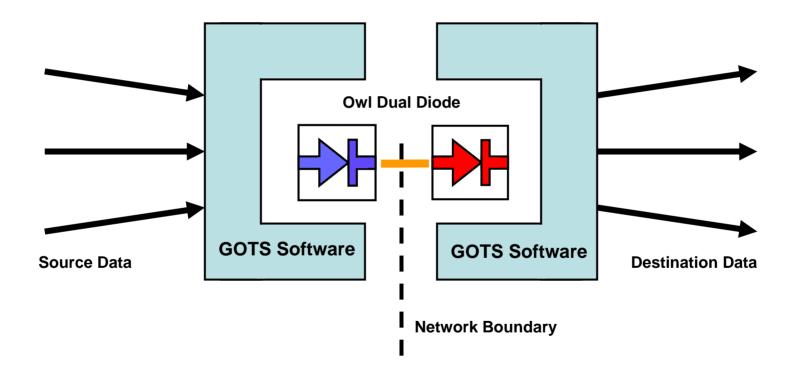

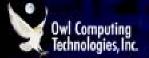

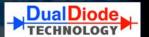

### **Cross-Domain Upguard File Transfer Solution**

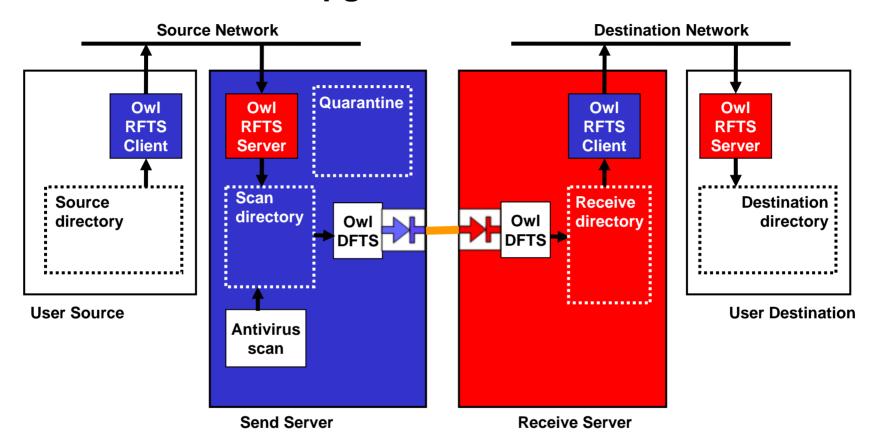

Antivirus scan is an example of a conditional forward data transfer policy in series with unconditional one-way transfer policy

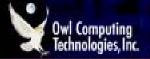

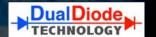

## Additional Security Requirements Satisfied by adding Security Appliances

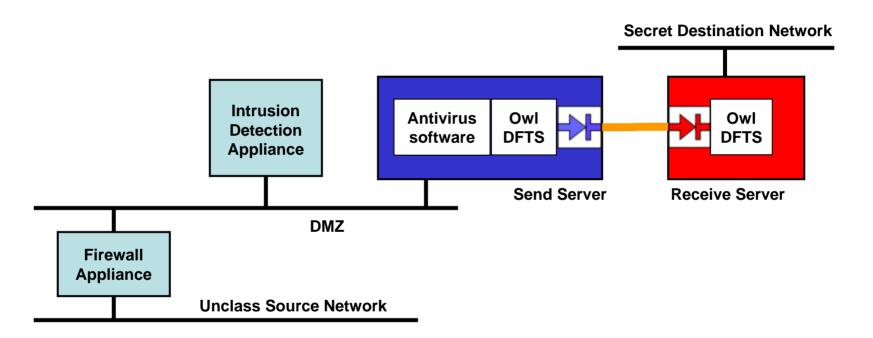

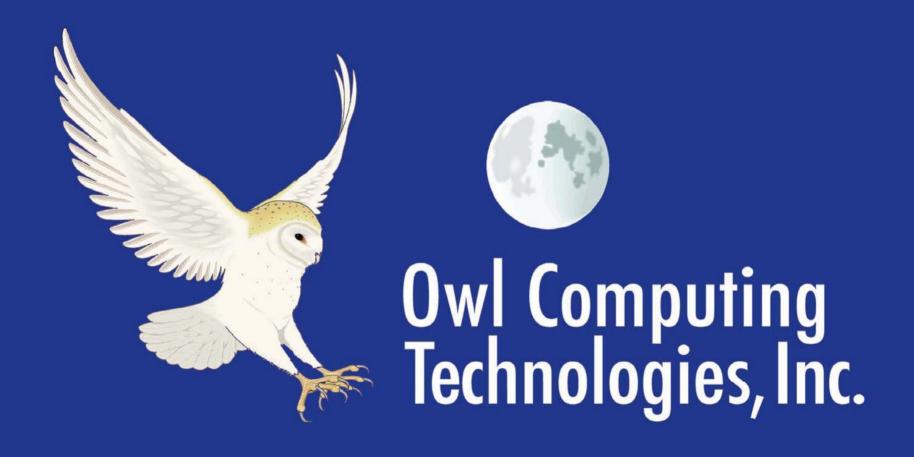

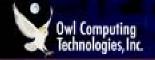

## **DualDiode Technology**

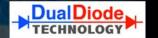

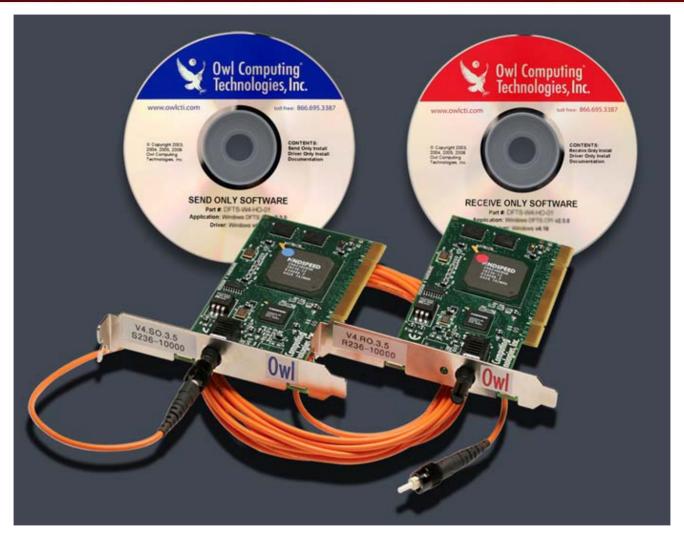

Send Only & Receive Only NIC pair, 155 Mbps

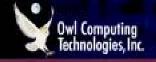

### **DualDiode System Installation**

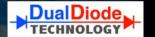

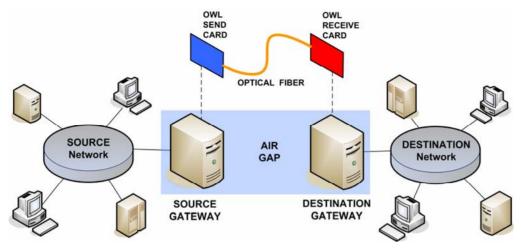

Send and Receive Owl Cards installed in host computer platforms...

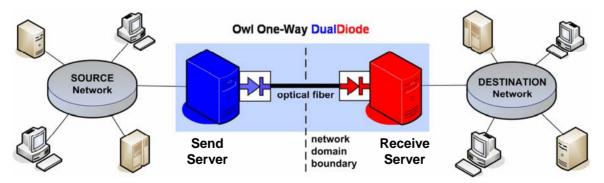

... Create Send and Receive gateways for their respective networks.